## Ticketing Activity

Last Modified on 04/12/2022 9:26 pm PDT

The Ticketing Activity in MobileCause will allow you to sell tickets, check in your supporters, and manage your event communication. Watch the video for an overview of Ticketing activities and EventWorks. Click the buttons below to learn how to create your Ticketing activity.

There are four parts to understanding the Ticketing experience:

- Set up the Event Details in your campaign
- Personalize a Ticketing Form
- Manage Guests with Your Ticketing Activity
- Check-In guests from Computer, Tablet, or Mobile Device

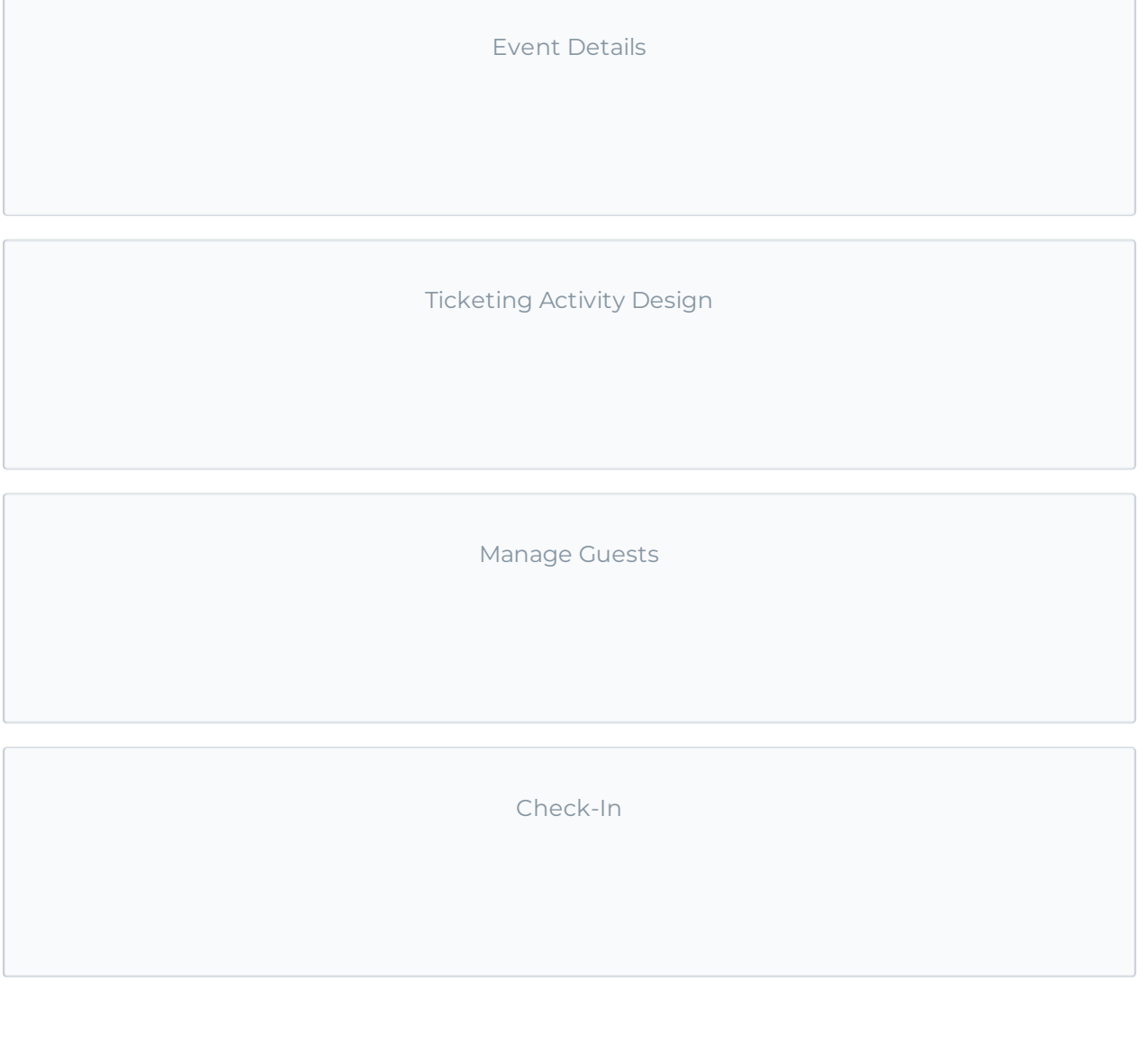